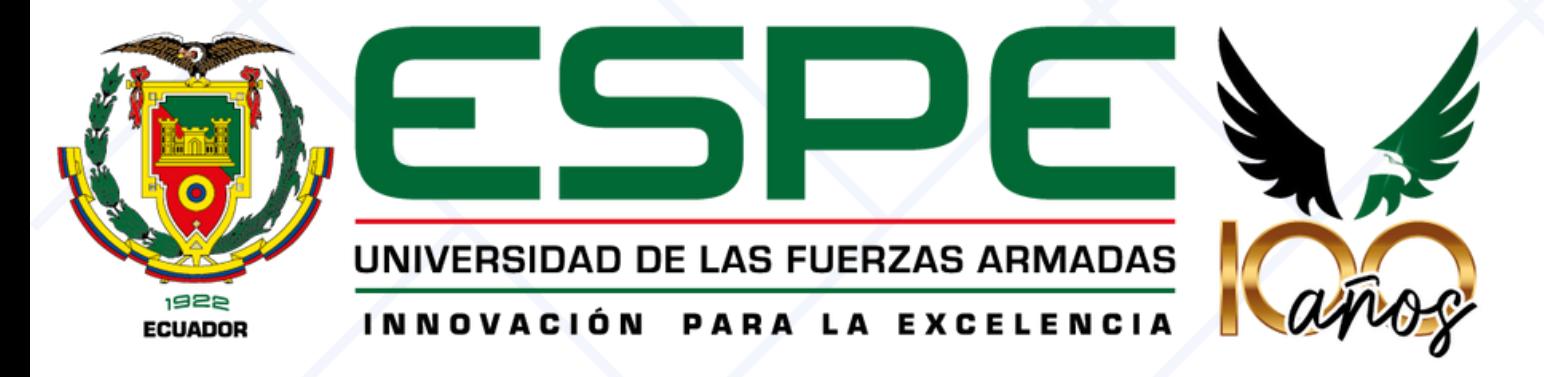

Automatización de procesos de análisis de información y generación de reportes mediante la implementación de tableros de visualización de datos con la herramienta Power BI para el Vicerrectorado de Docencia de la Universidad de las Fuerzas Armadas ESPE.

Autores:

Pazmiño Gordon Bryan Alexander Tituaña Toapanta Jhonatan David

Tutor:

Ing. Andrea Margarita, López López, MSc.

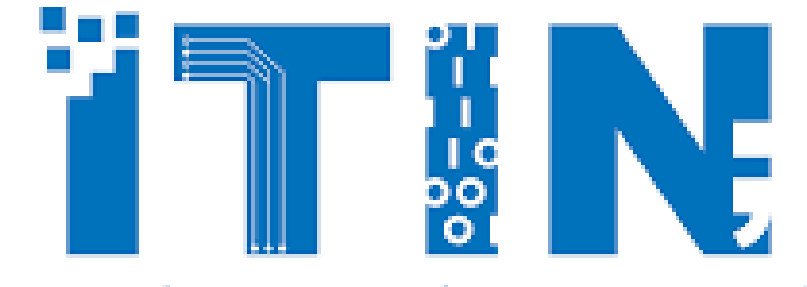

# Contenido

### 01 Antecedentes

- 02 Objetivos
- 03 Desarrollo
- 04 Pruebas
- 05 Conclusiones
- 06 Recomendaciones
- 07 Trabajos Futuros

# Antecedentes

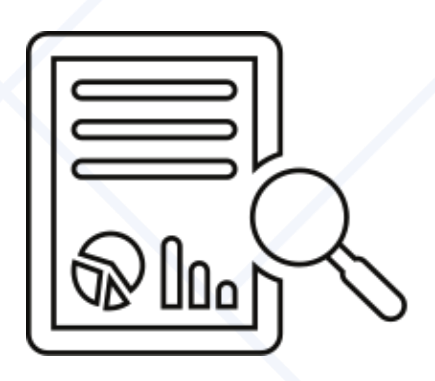

### 01 02 Inversión significativa de tiempo y recursos humanos.

No logra ofrecer una visión completa ni inmediata de la información pertinente.

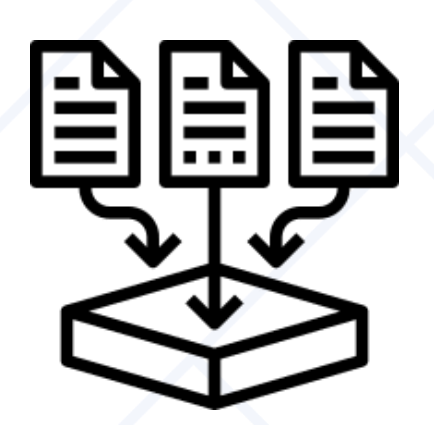

Metodología manual utilizada para gestionar datos y elaborar reportes.

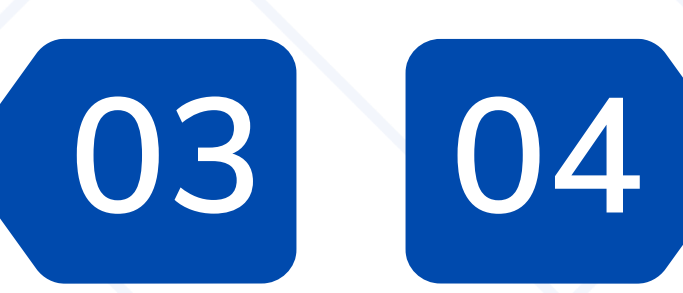

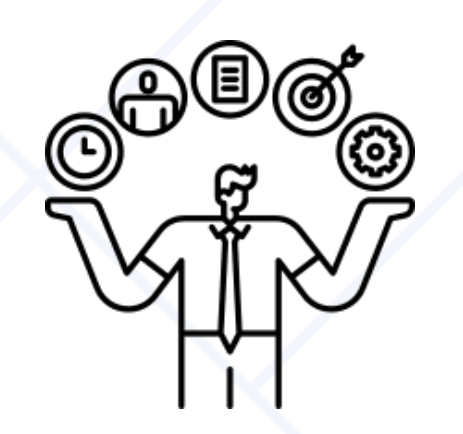

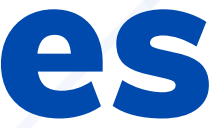

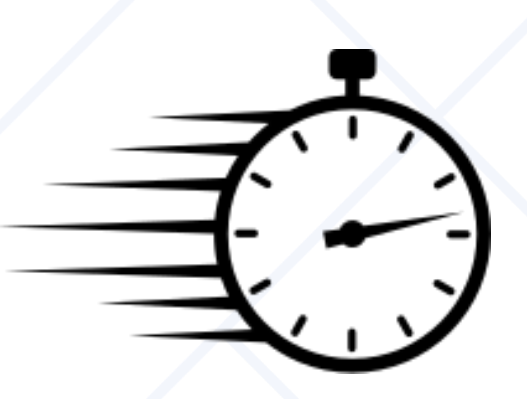

Presenta deficiencias notables que dificultan la eficacia.

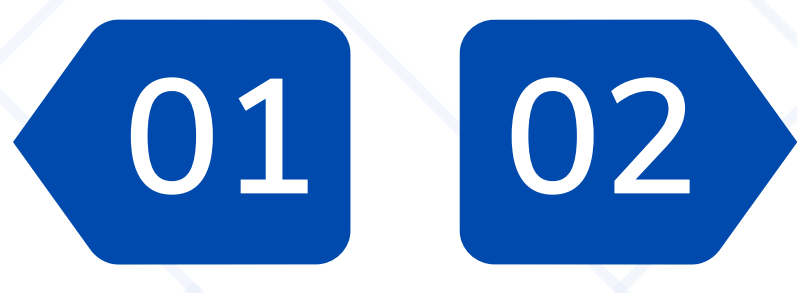

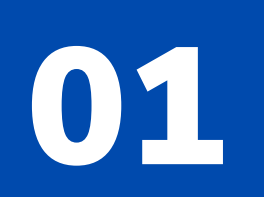

Implementar tableros de Power BI para automatizar y agilizar el proceso de análisis de datos y generación de reportes en el Vicerrectorado de Docencia de la universidad para mejorar la toma de decisiones y optimizar la gestión de la información académica.

# In Power BI

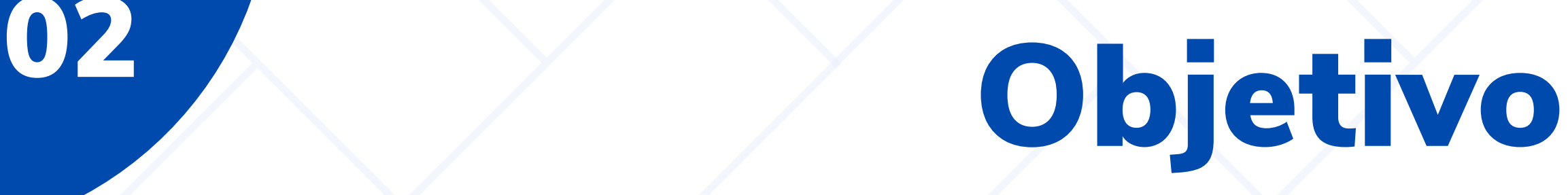

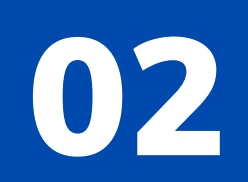

# 02 Objetivos Específicos

- Identificar los requisitos y necesidades específicas a través de entrevistas y 01 reuniones con los coordinadores del área.
- 02 Utilizar una metodología ágil como enfoque de gestión del proyecto, facilitando la colaboración entre el equipo de desarrollo y el Vicerrectorado de docencia.
- 03 Implementar tableros de Power BI para optimizar la generación de reportes <sup>y</sup> el análisis de datos para facilitar la toma de decisiones basada en datos.
- 04 Evaluar la efectividad y el impacto de la implementación de tableros de Power BI<br>04 a través de la validación de resultados obtenidos a través de la validación de resultados obtenidos.

# 03 Business Intelligence

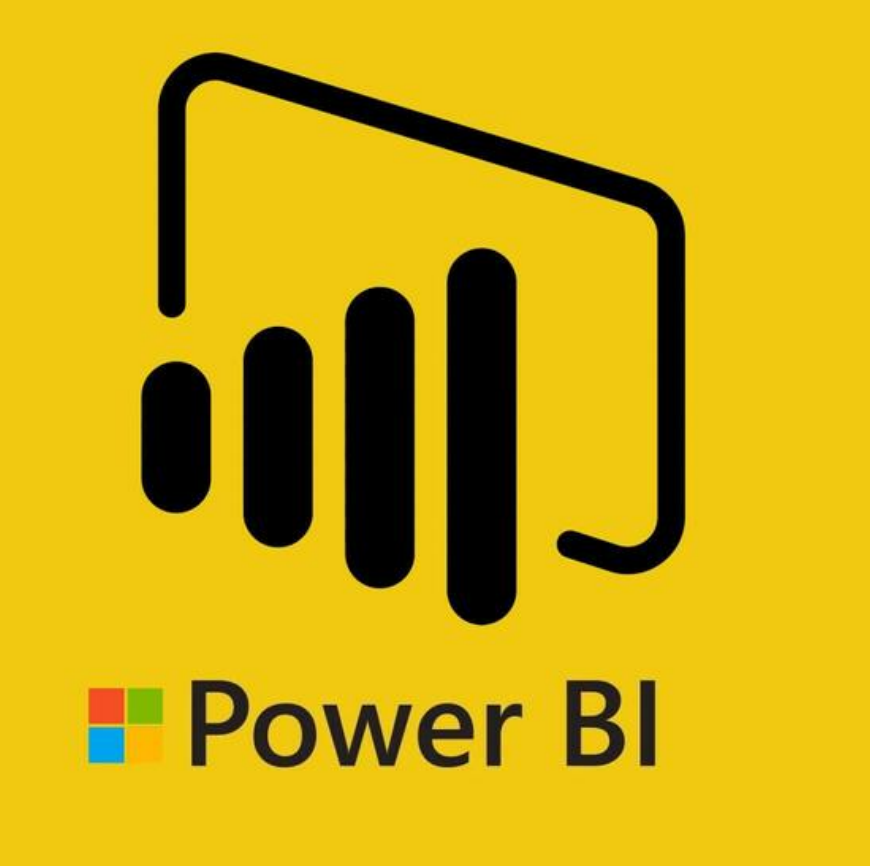

#### Desarrollo

# • Compartir paneles e informes.

- Facilidad de Uso.
- Informes sencillos.
- 
- Amplia Integración.
- Actualización de Datos.

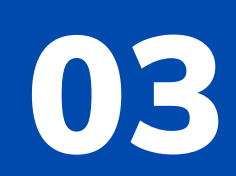

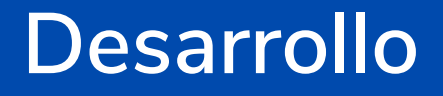

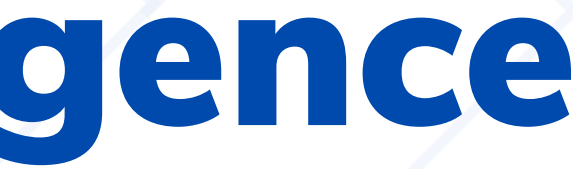

### **AUMENTAN LA PRODUCTIVIDAD**

### **MEJORA CONTINUA**

### **DATOS CENTRALIZADOS**

### **VISIÓN**

# Business Intelligence

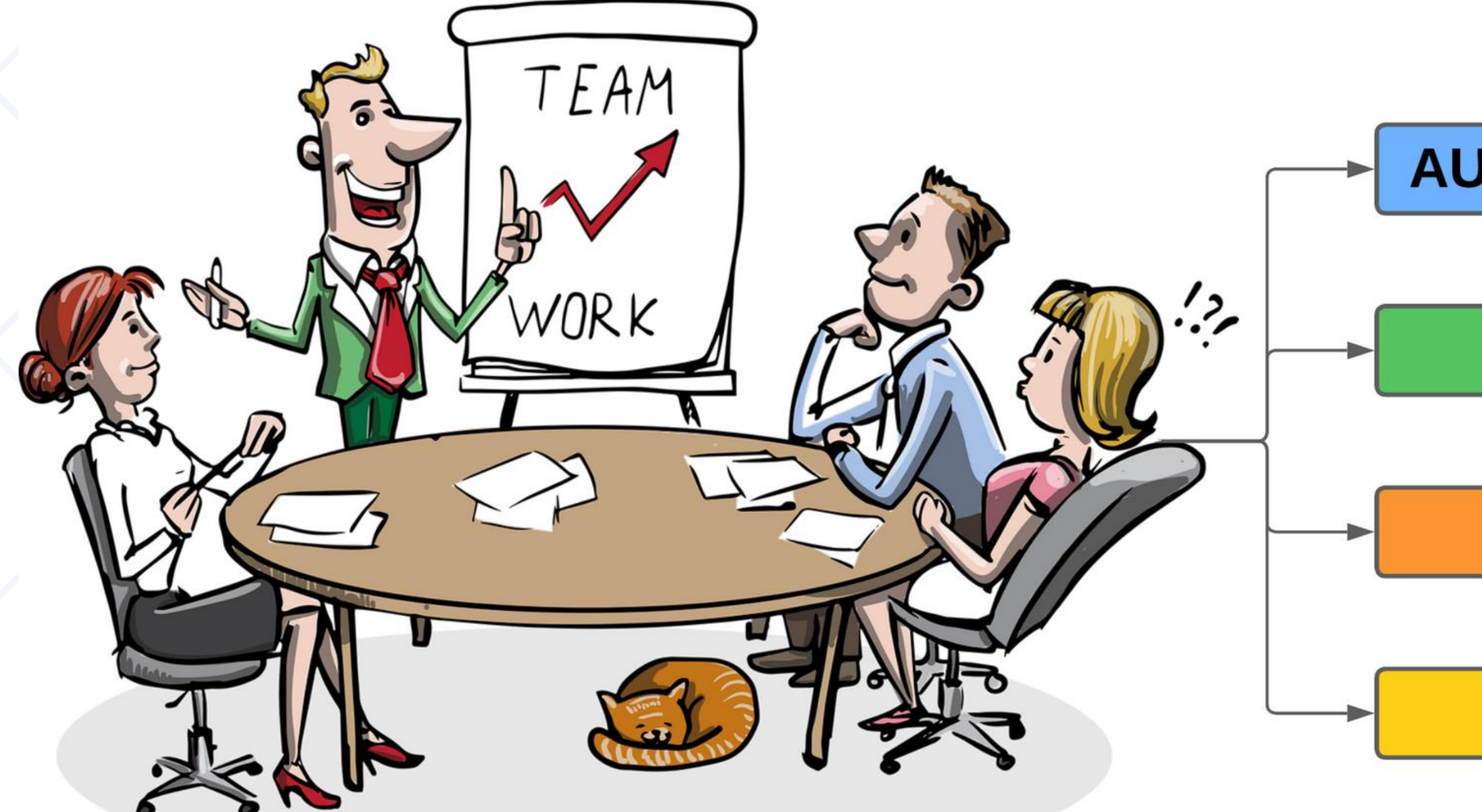

03

#### Desarrollo

# Data Mart

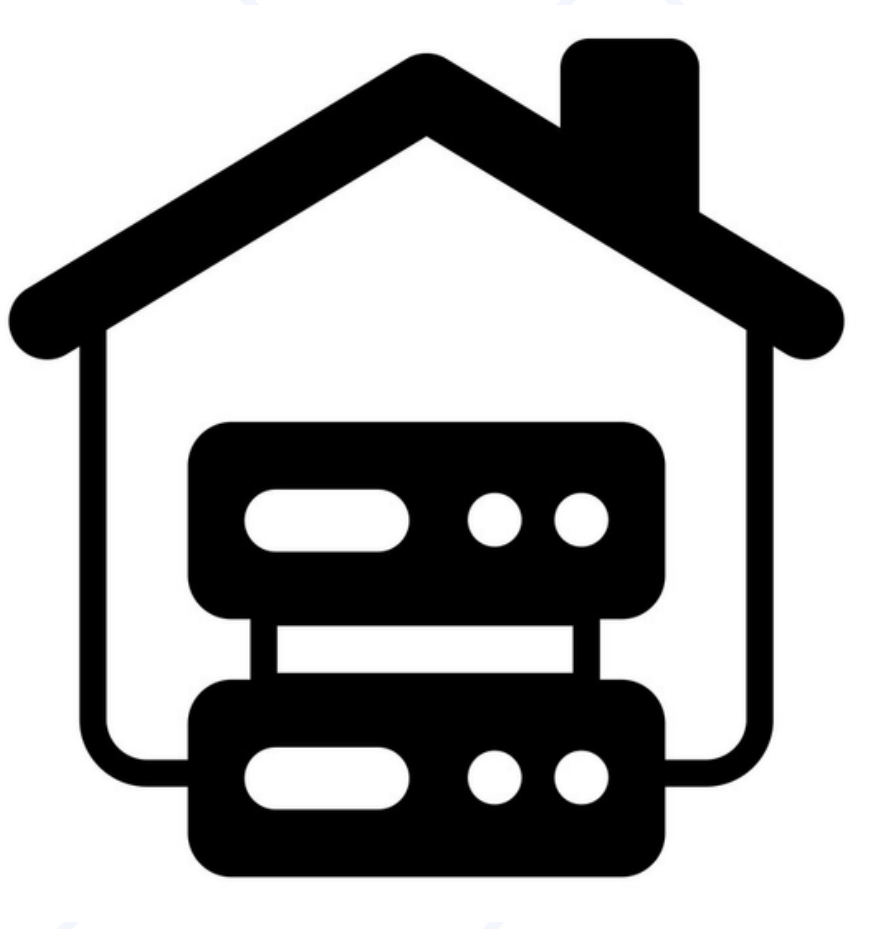

### • Vicerrectorado de Docencia

- Académica.
- Ámbito Particular.
- Personalización específica.

- Objetivo
- Duración
- Requisitos

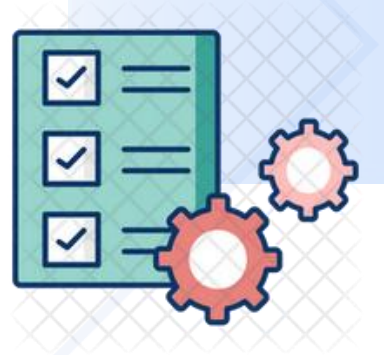

- Revisión Sprint
- Retrospectiva
- Corrección

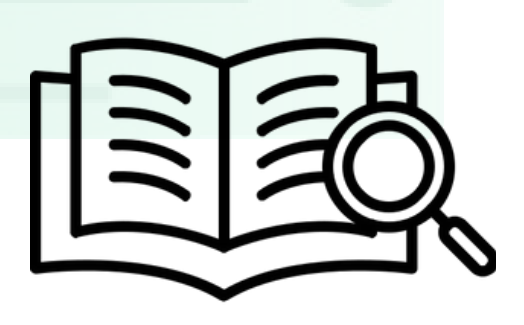

- Tareas
- Equipo
- Sprint

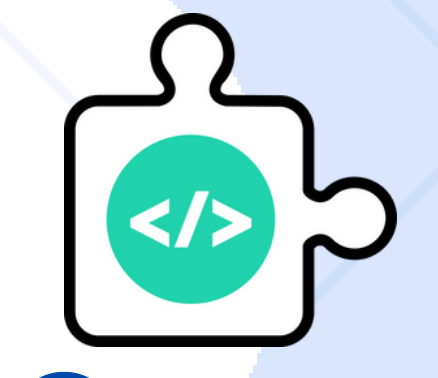

### Fase 01 - Planificación Fase 03 - Control

### Fase 02- Ejecución

# Metodología: Scrum

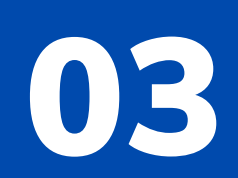

# Requisitos

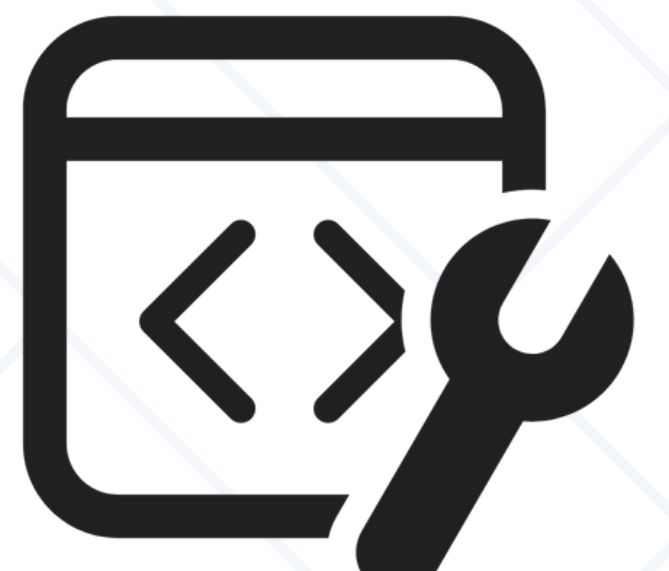

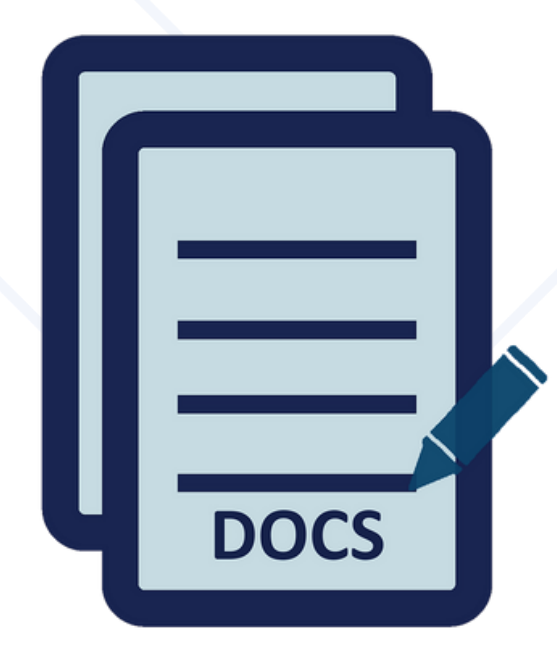

### Herramientas de desarrollo

### Fuente de datos Equipo de

# computación

03

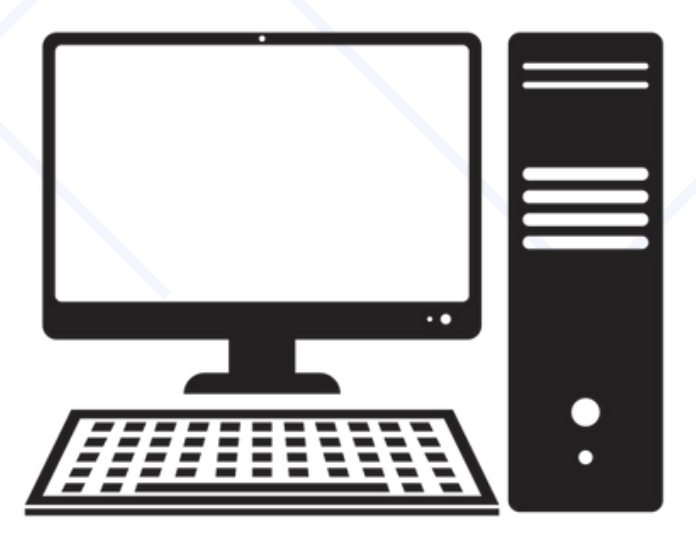

Herramientas de desarrollo

Python 02

MySQL 03

### 01 Visual Code

Symfony 04

05 Power BI

03

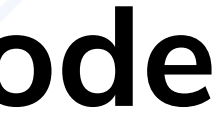

# Fuente de datos

### Reportes - Periodos Académicos 01

# 02 Catálogo

03

03

# computación

# 01 8 RAM Equipo de 02 1.4 - 2.3 GHz 03 256 Gb

03

#### Desarrollo

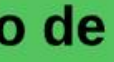

# Arquitectura Modelo C4

#### **Personal del Vicerrectorado** Docencia.

#### [Persona]

Usuarios del Vicerrectorado que realizan tareas como cargar archivos de reportes, acceder a datos históricos de matrículas y visualizar proyecciones de matrículas futuras.

> Carga archivo de reportes, accede a datos históricos y visualiza proyecciones de matriculas futuras.

#### **Prototipo de Planificación Académica**

#### [Sistema de Software]

Software diseñado para automatizar los procesos de planificación académica

### Nivel 1 - Contexto

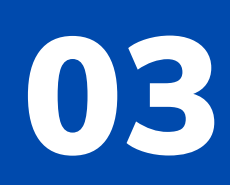

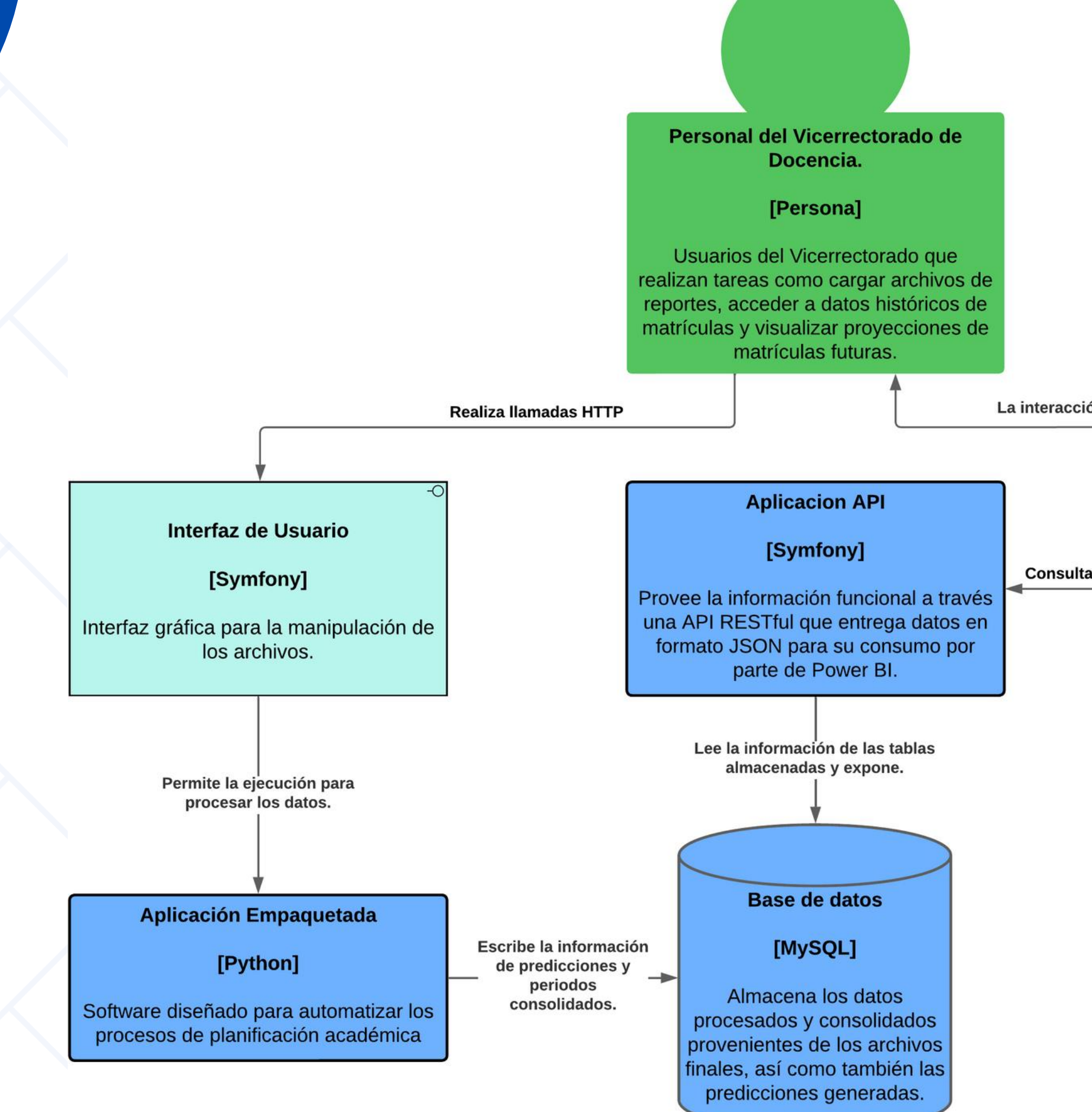

#### **Desarrollo**

La interacción del personal con Power BI

#### **Business Intelligence**

Consulta de datos

#### [Power BI]

Interactúa con la API proporcionada para acceder a la información funcional a través de solicitudes HTTP que devuelven datos en formato JSON.

## Nivel 2 - Contenedores

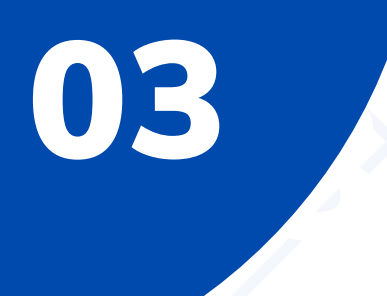

# Nivel 3 - Componentes

<sup>®</sup> Contenedor 1: Interfaz de Usuario (Symfony) - Aplicación Empaquetada (Python)

-0

#### **Interfaz de Usuario**

- Formularios y cuadros de diálogo para la interacción de los usuarios.
- Herramientas para cargar archivos de reportes y visualizar resultados.

Permite la ejecución para procesar los datos.

#### Desarrollo

#### **Aplicación Empaquetada**

• Automatiza los procesos de extracción, transformación, predicción y carga de datos vinculados a los reportes de matrículas por período proporcionados por el Vicerrectorado de Docencia.

# Nivel 3 - Componentes

# 03

<sup>®</sup> Contenedor 2: Aplicación Empaquetada (Python) - Base de Datos (MySQL)

#### **Aplicación Empaquetada**

- · Scripts y lógica de la aplicación desarrollada en Python para el procesamiento integral de la información.
- · Bibliotecas y dependencias de Python necesarias para la ejecución de la aplicación.

Escribe la información de predicciones y periodos consolidados.

#### Desarrollo

### **Base de datos**

- · Tablas de la base de datos que almacenan la información procesada y consolidada.
- · Datos almacenados que sirven como fuente para generar las predicciones y proyecciones.

# Nivel 3 - Componentes

# 03

### © Contenedor 3: Base de Datos (MySQL) - API (Symfony)

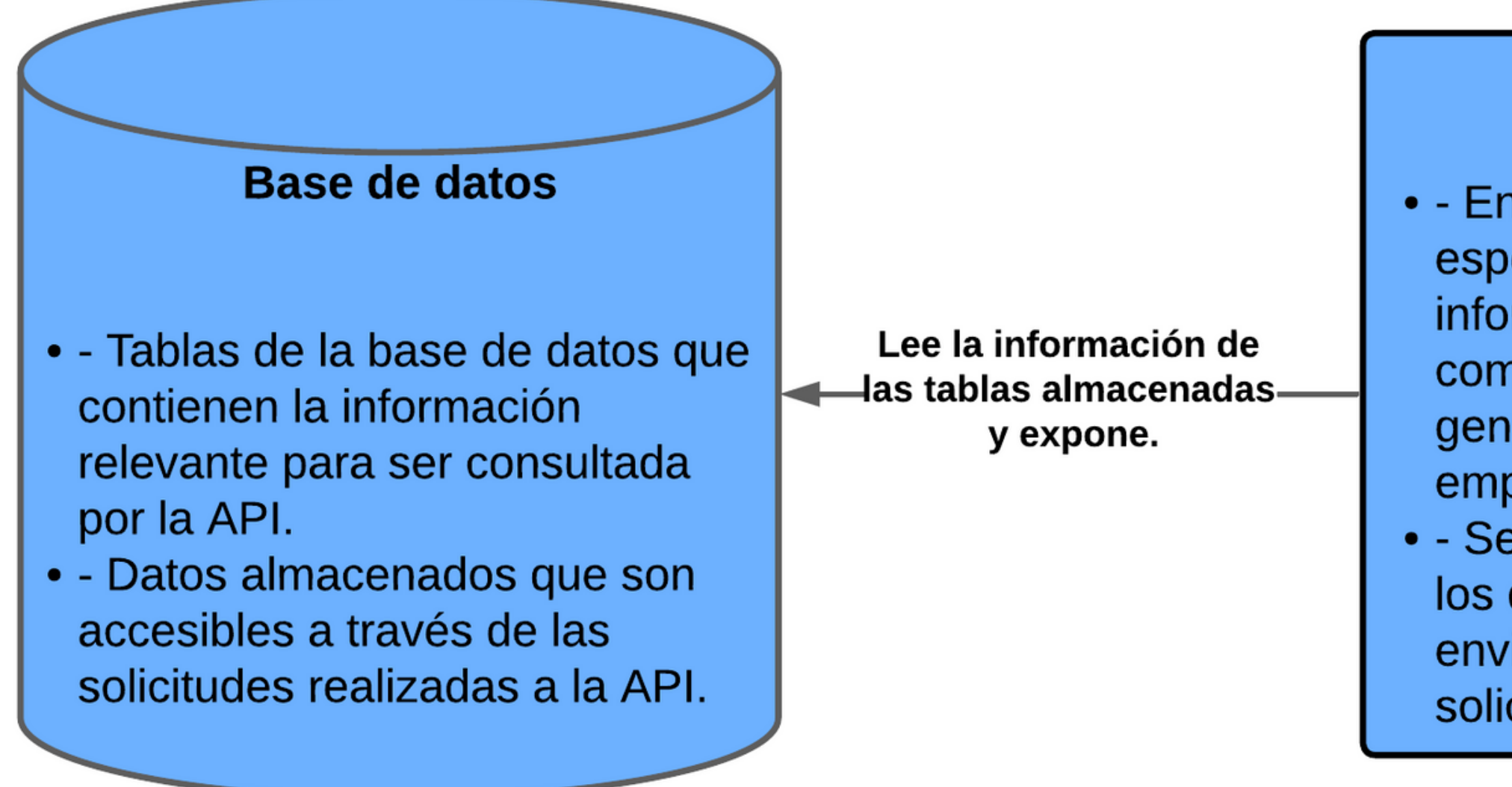

#### Desarrollo

#### **Aplicacion API**

• - Endpoints y controladores específicos que exponen la información del conjunto de datos combinado y las predicciones generadas por la aplicación empaquetada. · - Serializador utilizado para convertir los datos al formato JSON antes de enviarlos como respuesta a las solicitudes HTTP recibidas.

# 03

### © Contenedor 4: API (Symfony) - Business Intelligence (Power BI)

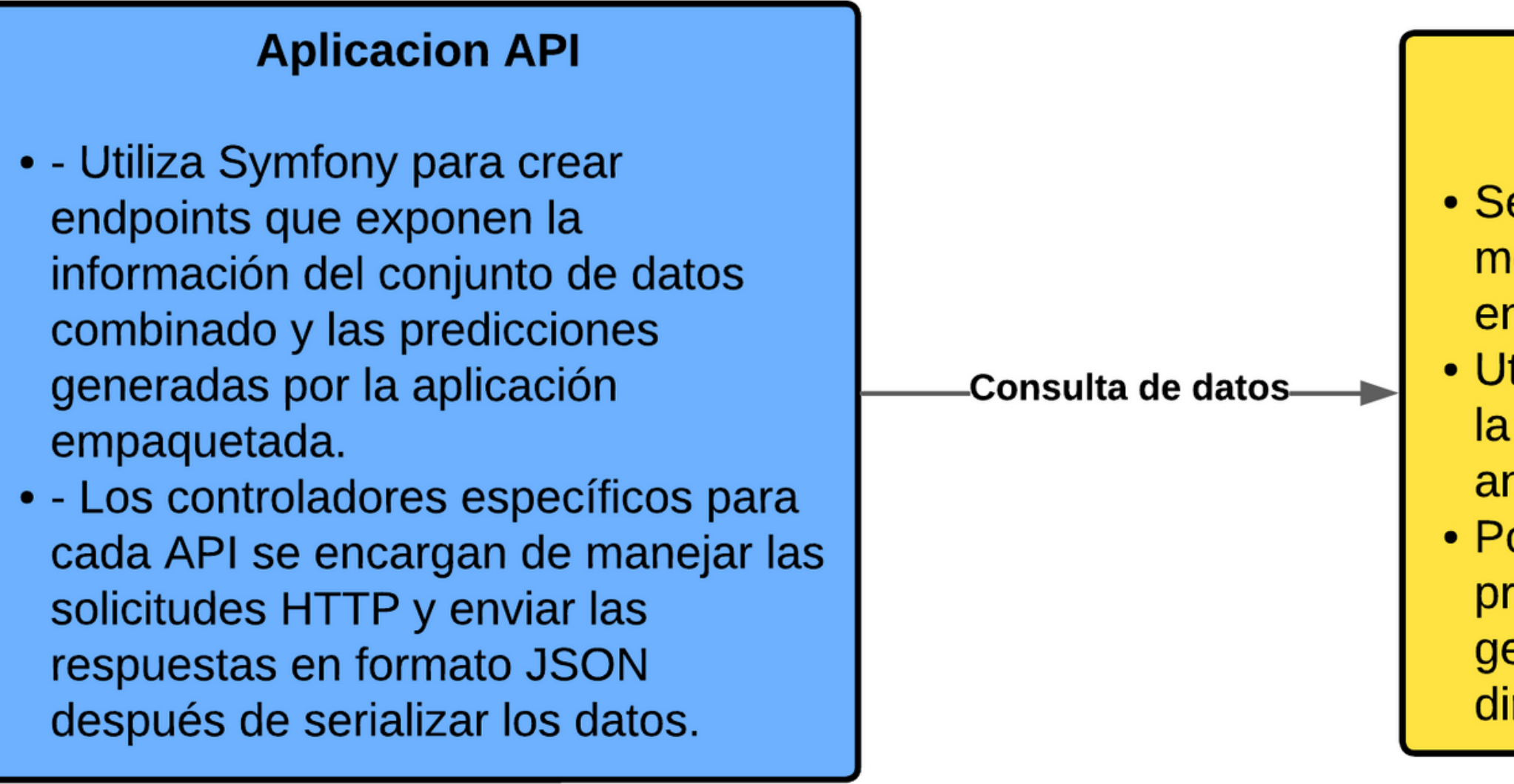

#### Desarrollo

#### **Business Intelligence**

· Se conecta a la aplicación API mediante consultas HTTP a los endpoints expuestos. · Utiliza los datos proporcionados por la API para generar visualizaciones y análisis interactivos. • Power BI consume los datos proporcionados por la API para generar informes y paneles dinámicos.

# Nivel 3 - Componentes

#### Aplicación Empaquetada (Python) - Extracción y Limpieza

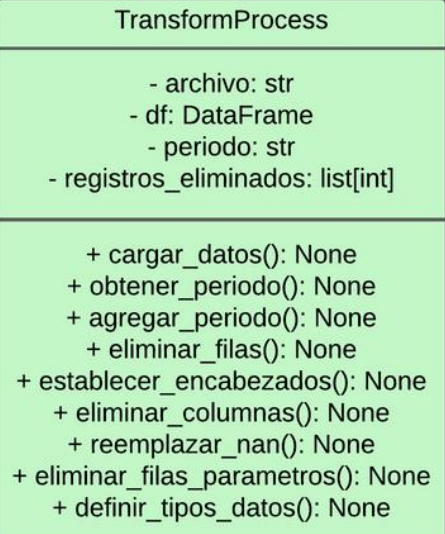

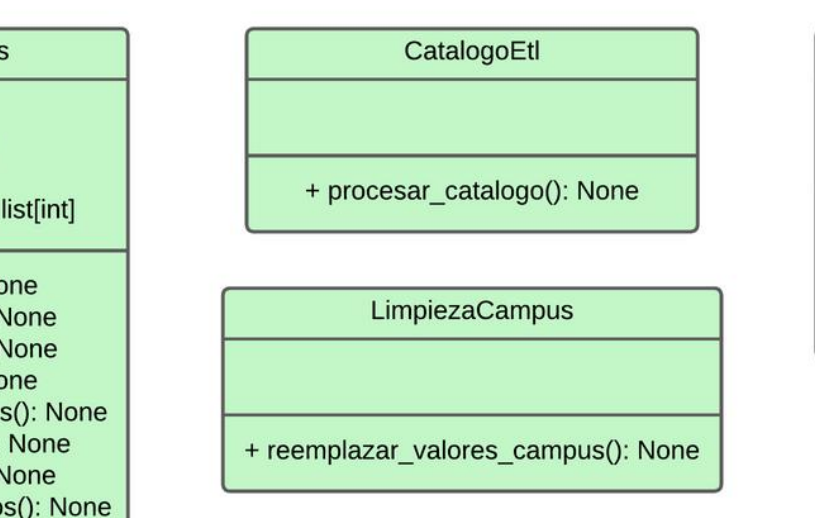

#### Aplicación Empaquetada (Python) - Predicción

# Nivel 4 - Código

03

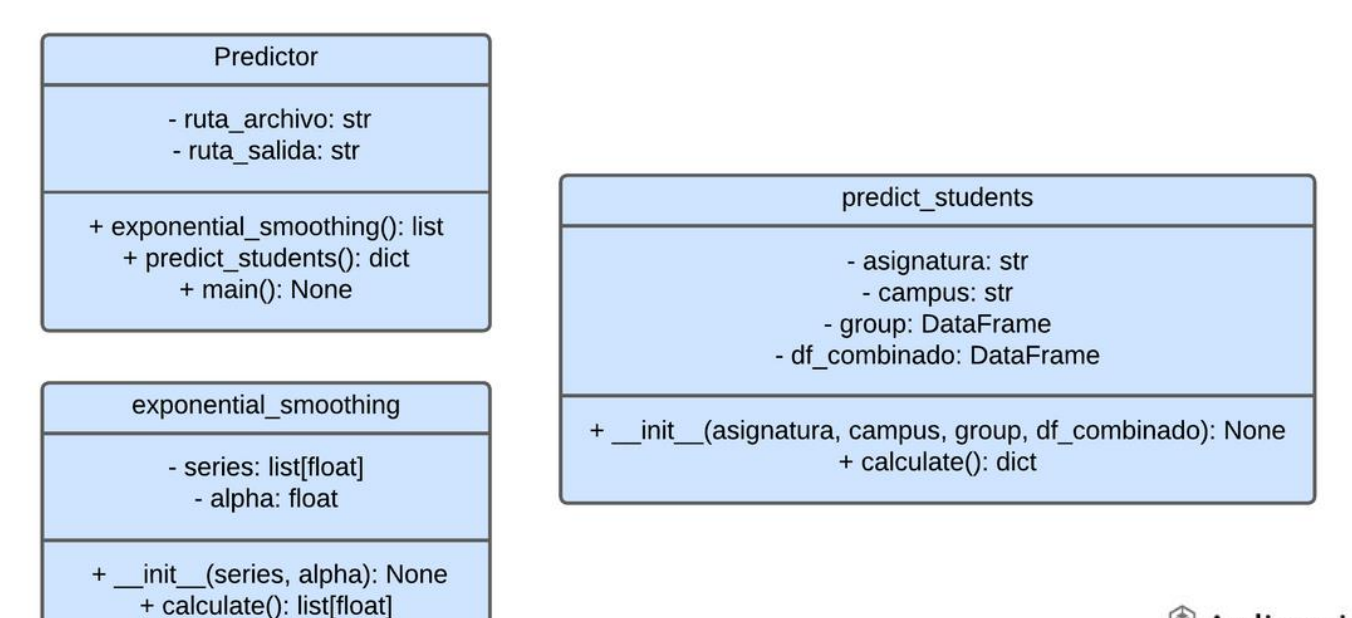

#### Aplicación Empaquetada (Python) - Persistencia

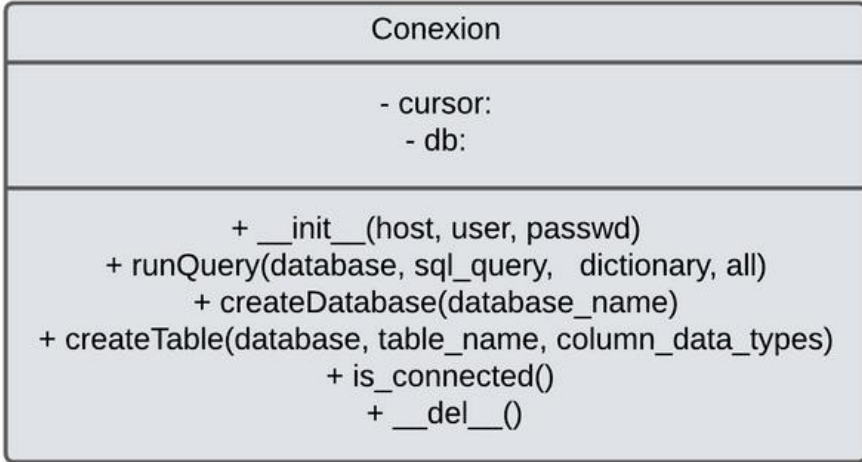

#### **Desarrollo**

ValidacionMalla

- catalogo\_actualizado: DataFrame - dataframe combinado: DataFrame

+ calcular\_similitud(): int + filtrar\_filas(): bool + realizar validacion(): None + guardar\_resultado(): None

#### Aplicación Empaquetada (Python) - Transformación

#### DataframesManager

- dataframe\_combinado - catalogo

 $+$  \_init\_0 + unir\_y\_procesar\_dataframes() + calcular\_horas\_y\_observacion() + comparar catalogo()

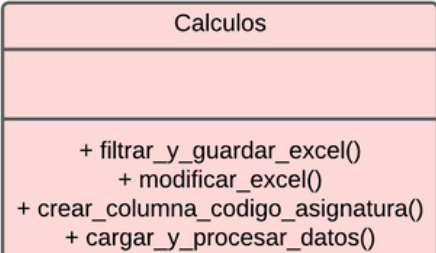

#### PrediccionesManager

- ruta\_combinado\_predicciones - ruta\_combinado\_calculo

 $+$  \_init\_() + unir\_archivos\_predicciones() t calcular predicciones catalogo()

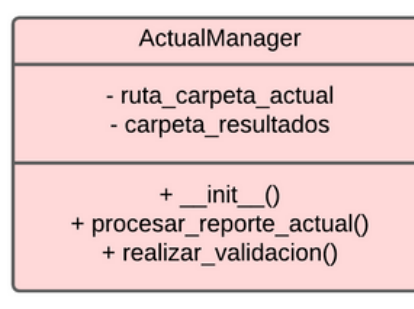

#### <sup>3</sup> API (Symfony) - Planificacion Interfaz

#### PlanificacionController

- index(Request \$request): Response - eliminarArchivo(Request \$request): JsonResponse - ejecutarExe(): JsonResponse - listarArchivos(Request \$request): array - subirArchivo(Request \$request): JsonResponse - eliminarArchivoActual(Request \$request): Response

#### <sup>®</sup> API (Symfony) - Combinado Reportes

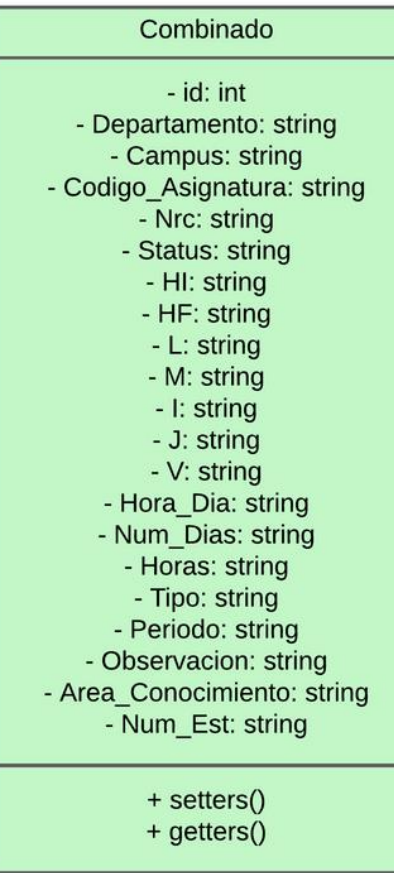

#### <sup>4</sup> API (Symfony) - Predicciones Reportes

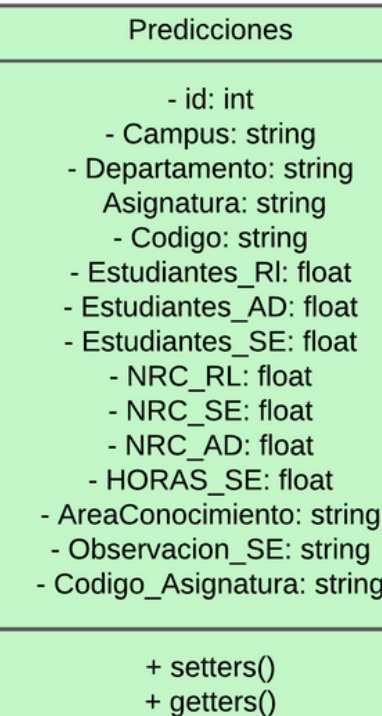

CombinadoController

+ index(CombinadoRepository \$combinadoRepository): JsonResponse

# Nivel 4 - Código

# 03

#### Desarrollo

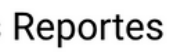

PrediccionesController

+ index(PrediccionesRepository \$prediccionesRepository): JsonResponse

# 03 Modelos de Proyección

- Flexibilidad
- Simple de interpretar
- Precisión

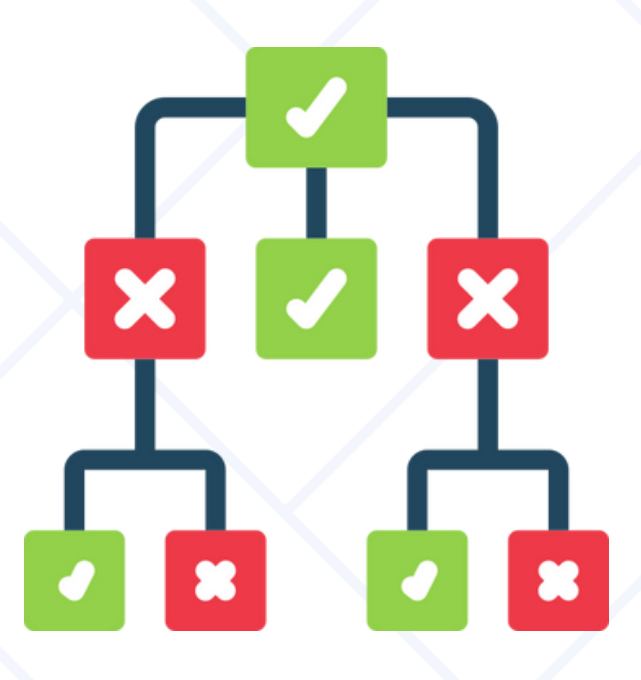

- Adaptable a cambios en la tendencia
- Simple de implementar

• Útil para pronósticos a corto

plazo

### Suavizamiento Exponencial

- Simpleza
- Eficiente

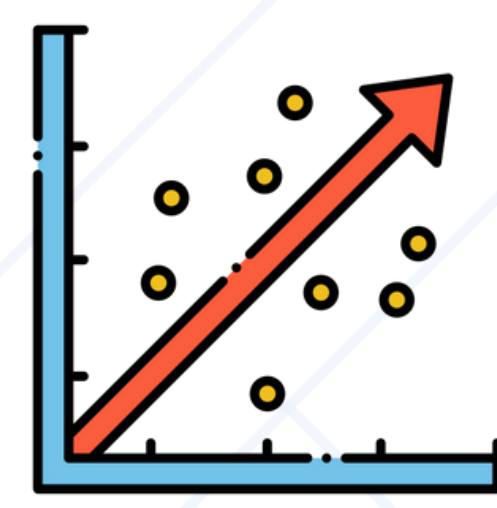

#### Desarrollo

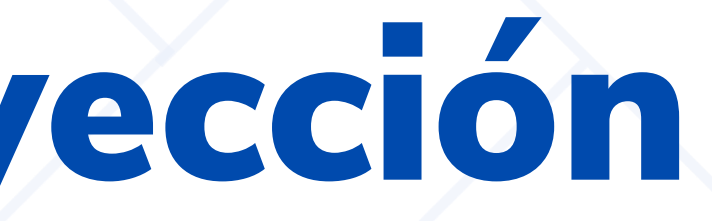

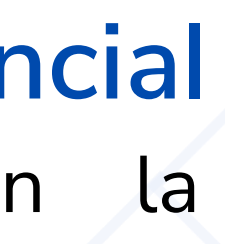

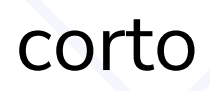

# Regresión lineal and alles de decisión

# Modelado de datos

- Departamento
- Campus
- Área de conocimiento
- Asignatura
- Periodo
- Observación
- Conversión en tabla
- Expansión de columnas
- Asignación del tipo de dato

### Obtención de los datos de la esta establación de tablas

# dimensionales

### Procesamiento de lo datos

# 03

#### Desarrollo

Endpoint

- Combinado
- Proyección

03

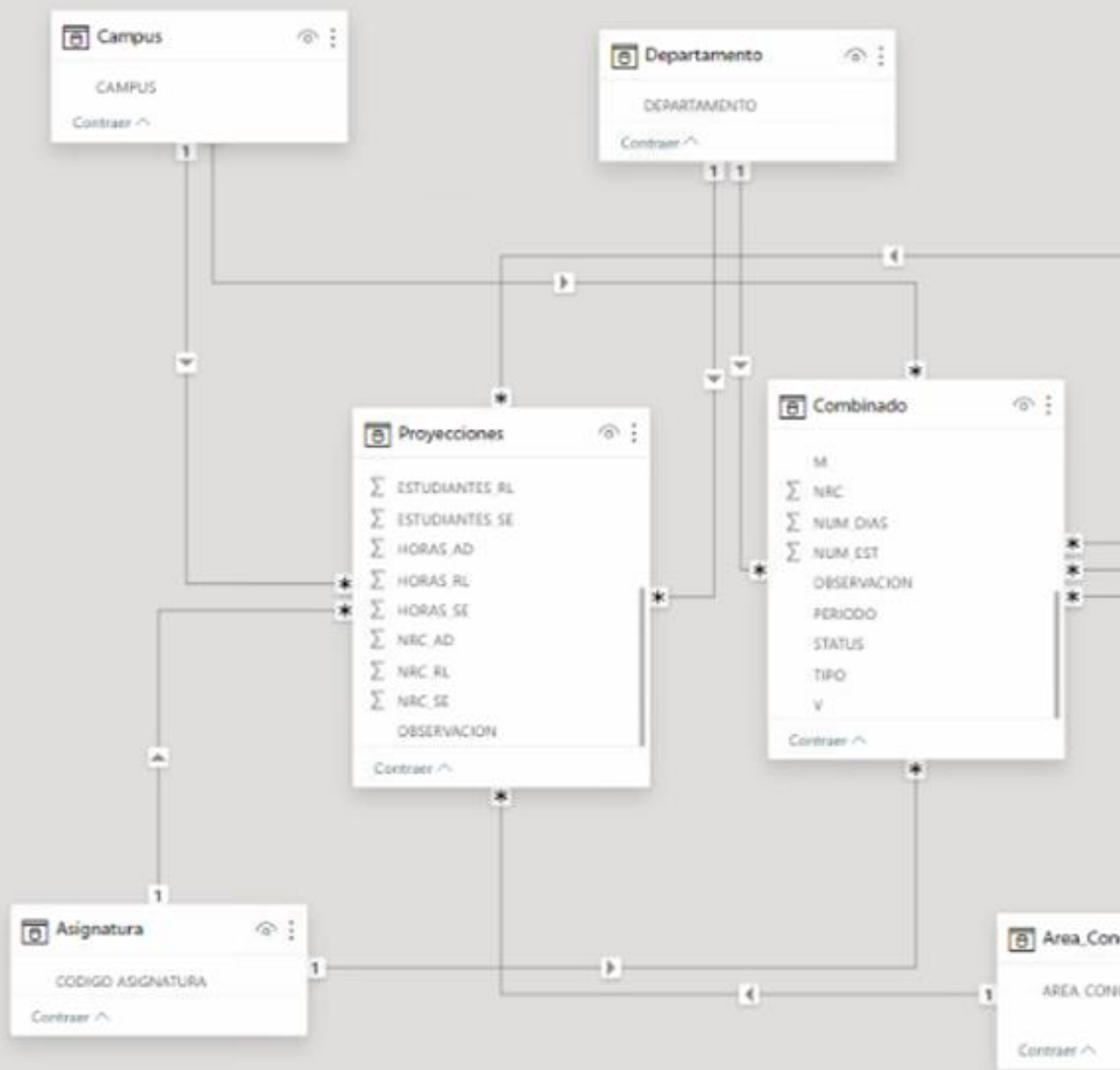

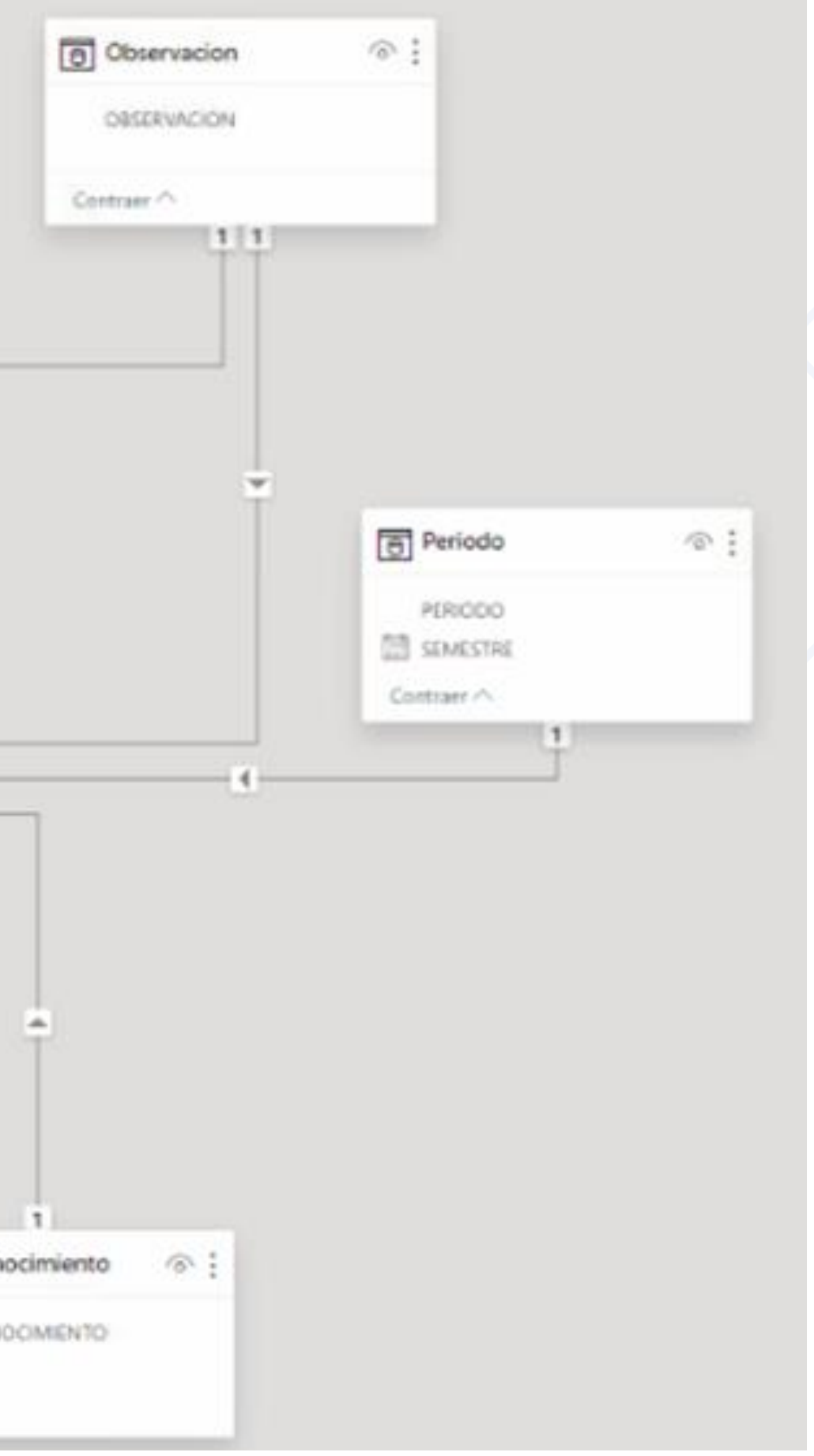

# Implementación de Tableros

# 03

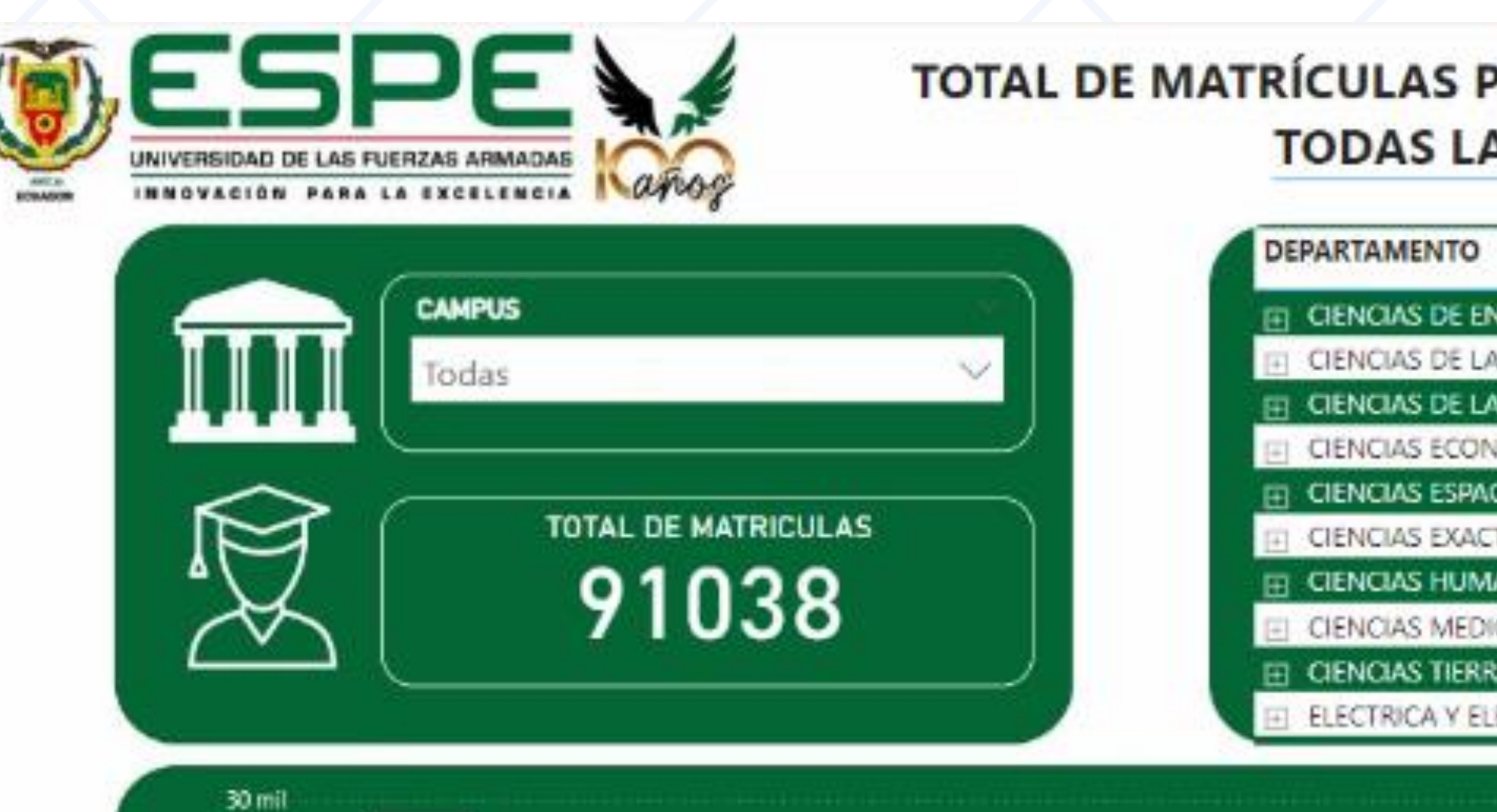

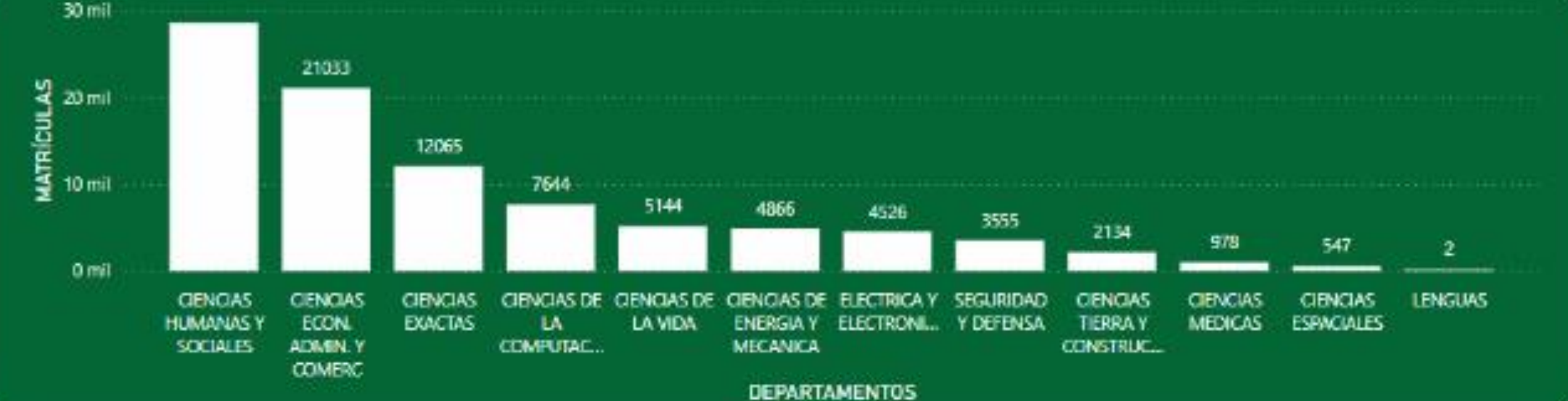

#### Desarrollo

#### OR DEPARTAMENTO EN **AS SEDES**

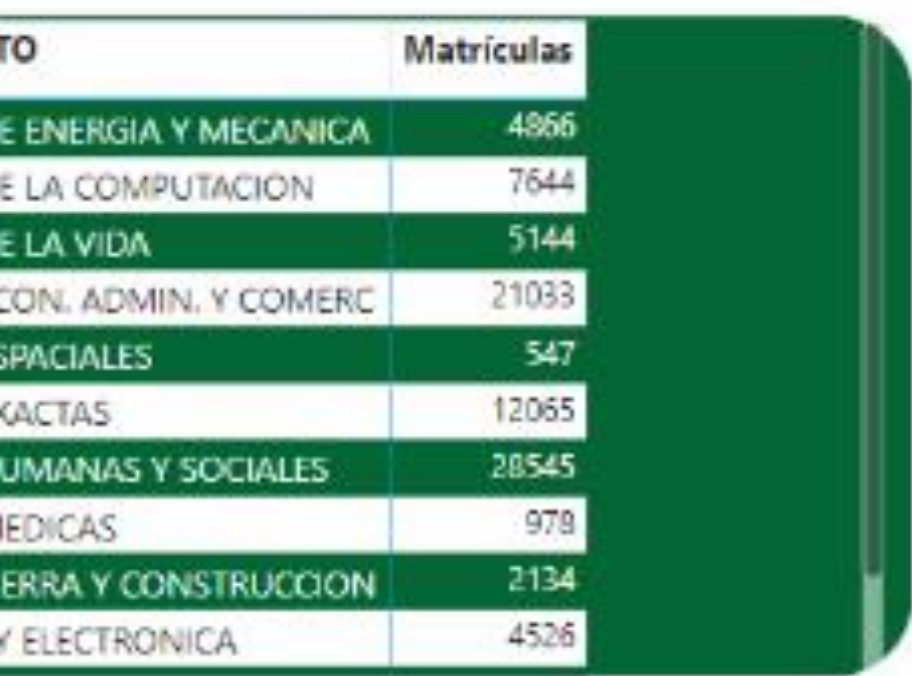

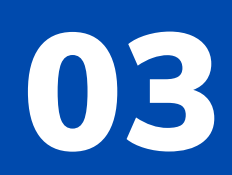

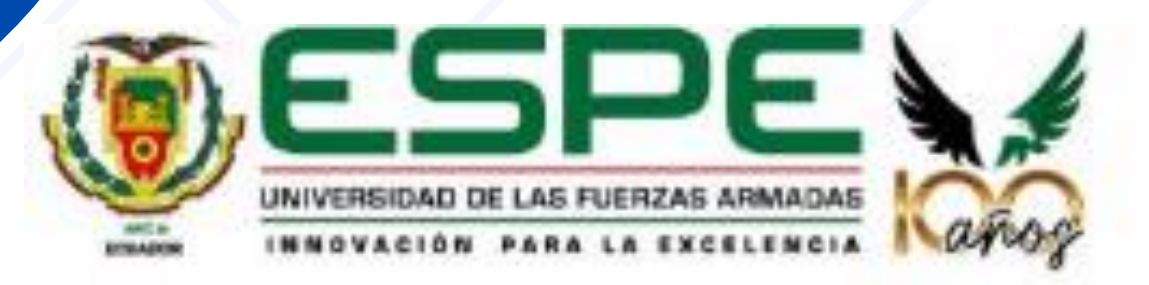

#### **MATRÍCULAS, NRC Y HORAS EN LOS DIFERENTES PERIODOS ACADEMICOS**

| Total NRC PERIODO                |  | Matrículas PERIODO |  |
|----------------------------------|--|--------------------|--|
| 1776 202051                      |  | 54591 202051       |  |
| 2673 202150                      |  | 89616 202150       |  |
| ハハコニー ハハハコニュ<br>こうどう コントランス アーマン |  | 法法法或权利 医右右侧的       |  |

Estudiantes por Semestre

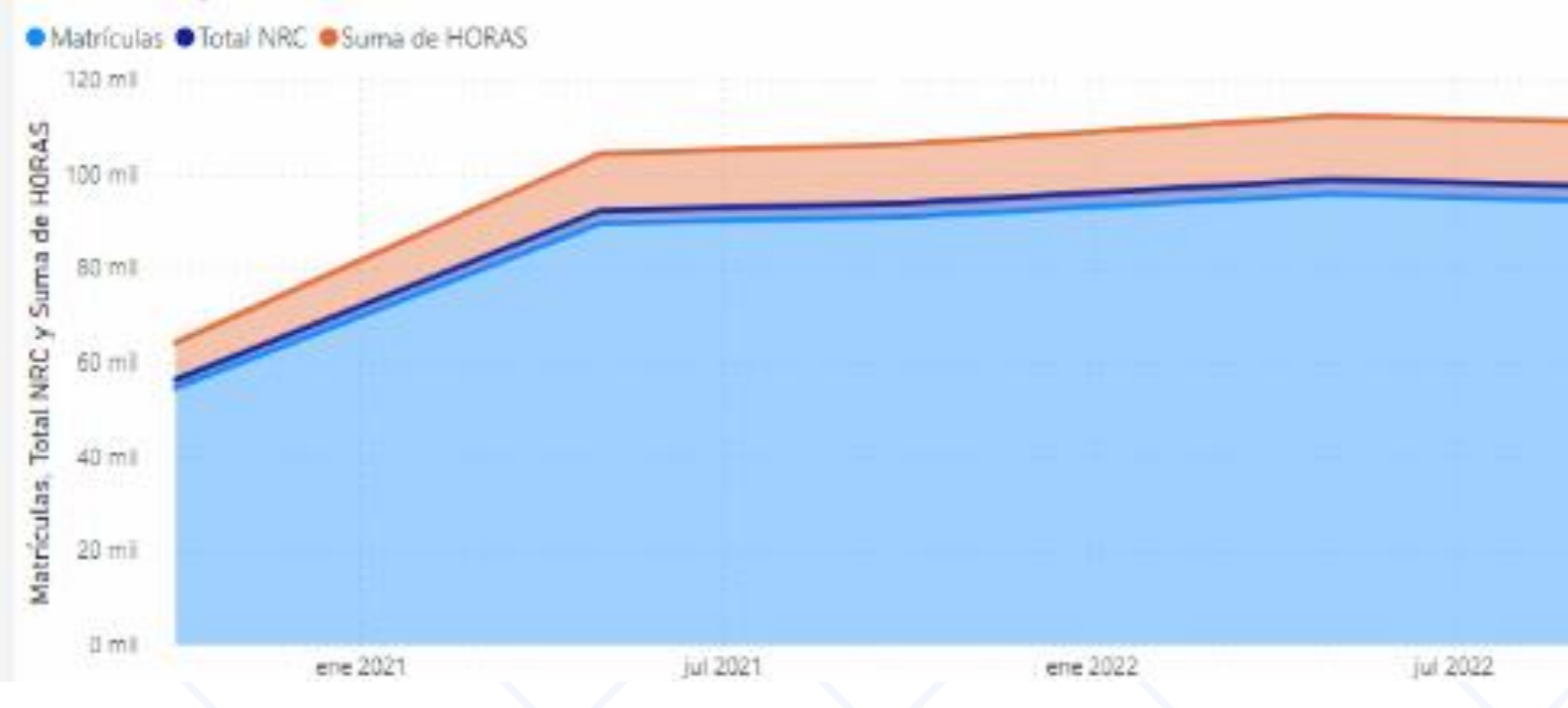

#### Desarrollo

Suma de HORAS PERIODO

7928 202051 12161 202150

ene 2023

jul 2023

# 03

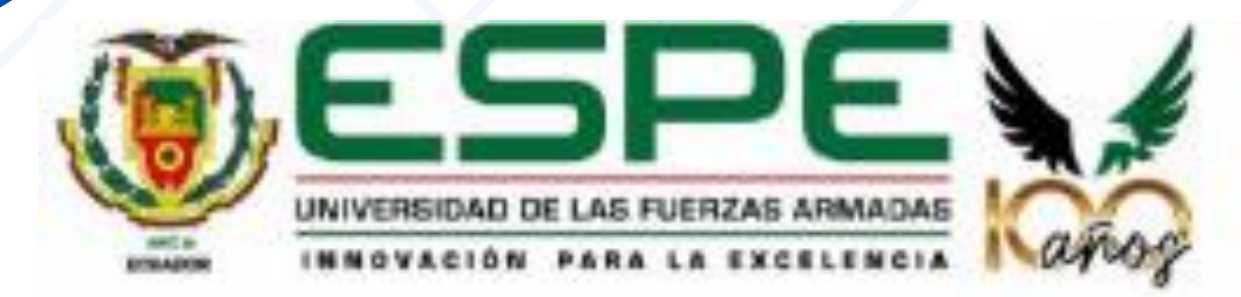

### **MATRÍCULAS ACTUALES VS MATRÍCULAS PROYECTADAS**

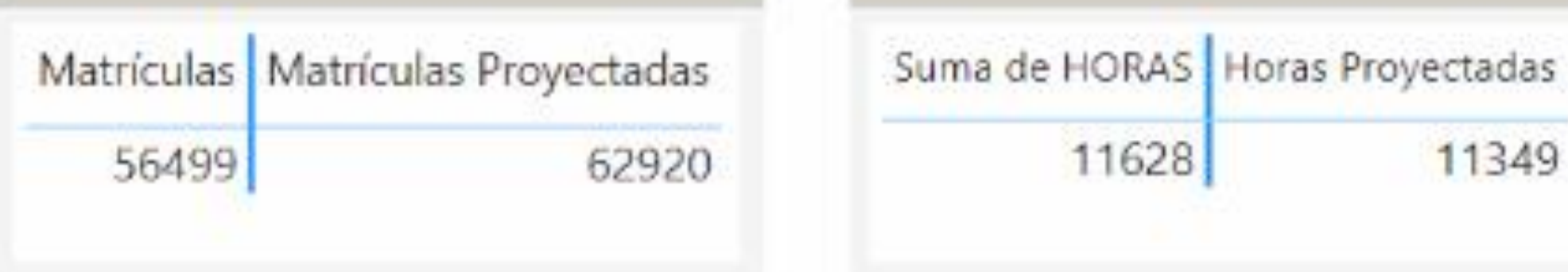

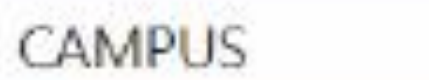

Matrículas Matrículas Proyectadas % Error

|  | $\boxplus$ Campus Experimental    | 3820  | 3826 0.16 %   |
|--|-----------------------------------|-------|---------------|
|  | F ESPE MATRIZ SANGOLQUI           | 32007 | 35348 9,45 %  |
|  | <b>EXPE SEDE LATACUNGA</b>        | 14813 | 17392 14,83 % |
|  | EXTENSION SANTO DOMINGO           | 3351  | 4020 16,64 %  |
|  | $\Box$ HACIENDA EL PRADO (IASA I) | 2508  | 2334 7,46 %   |
|  | Total                             | 56499 | 62920 10,21 % |
|  |                                   |       |               |

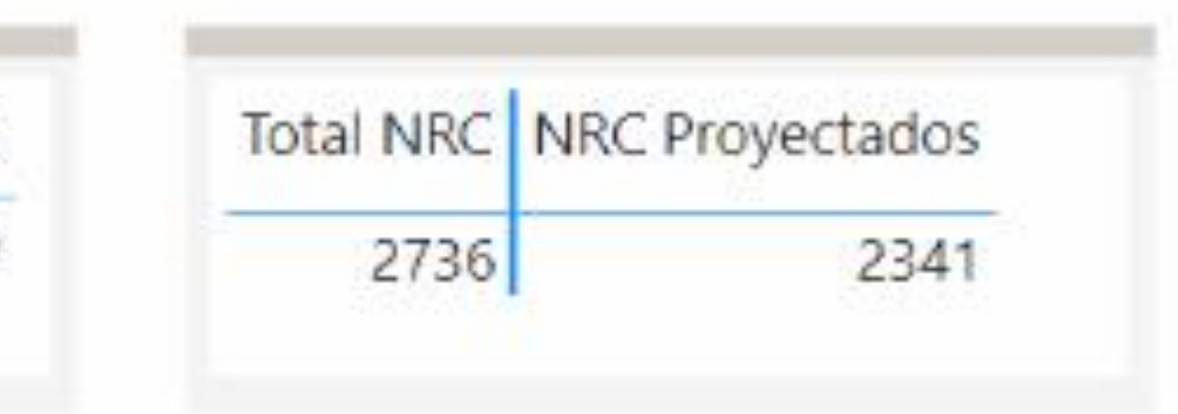

# Resultados

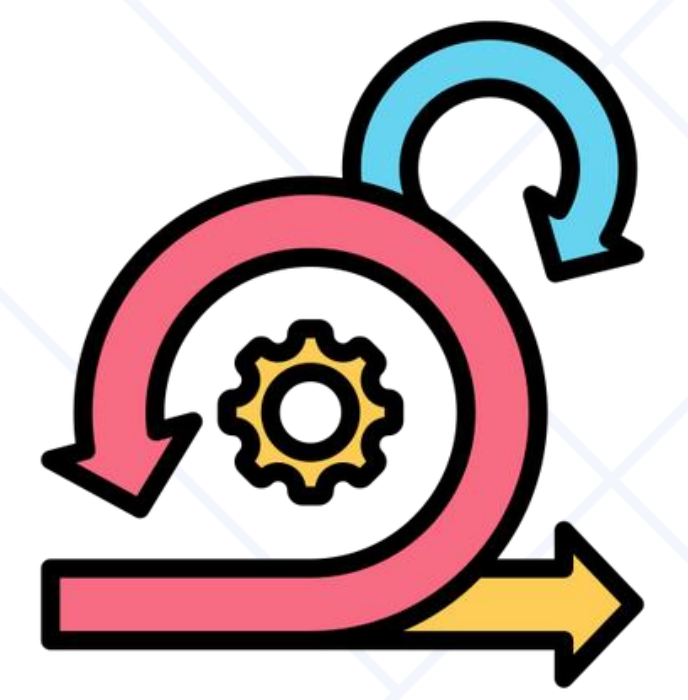

### Metodología Ágil Reducción de

Tiempo y Errores Humanos

### Mayor Eficiencia y Productividad

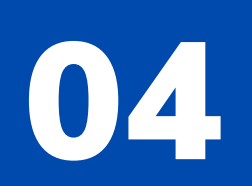

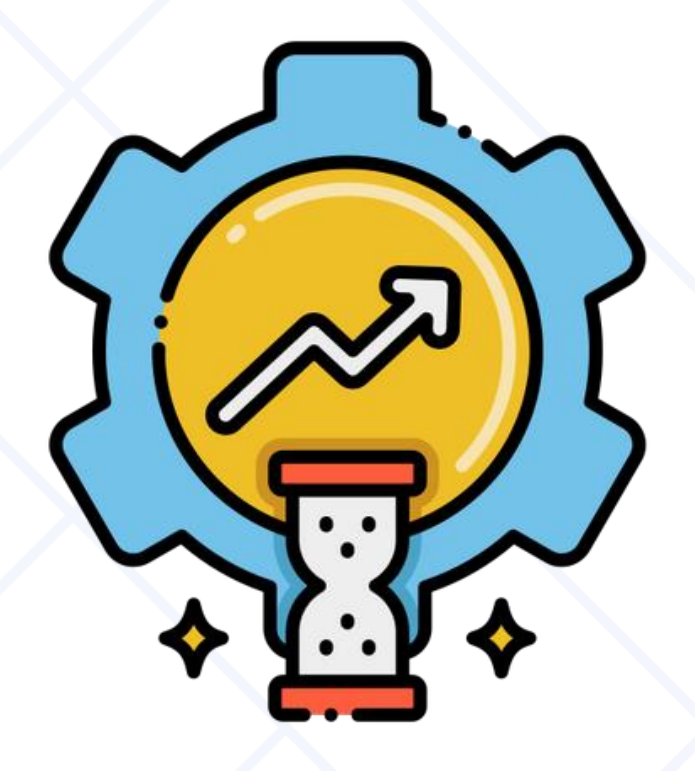

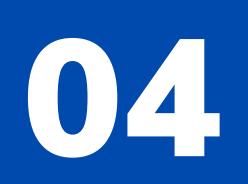

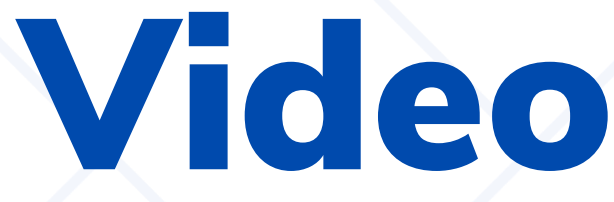

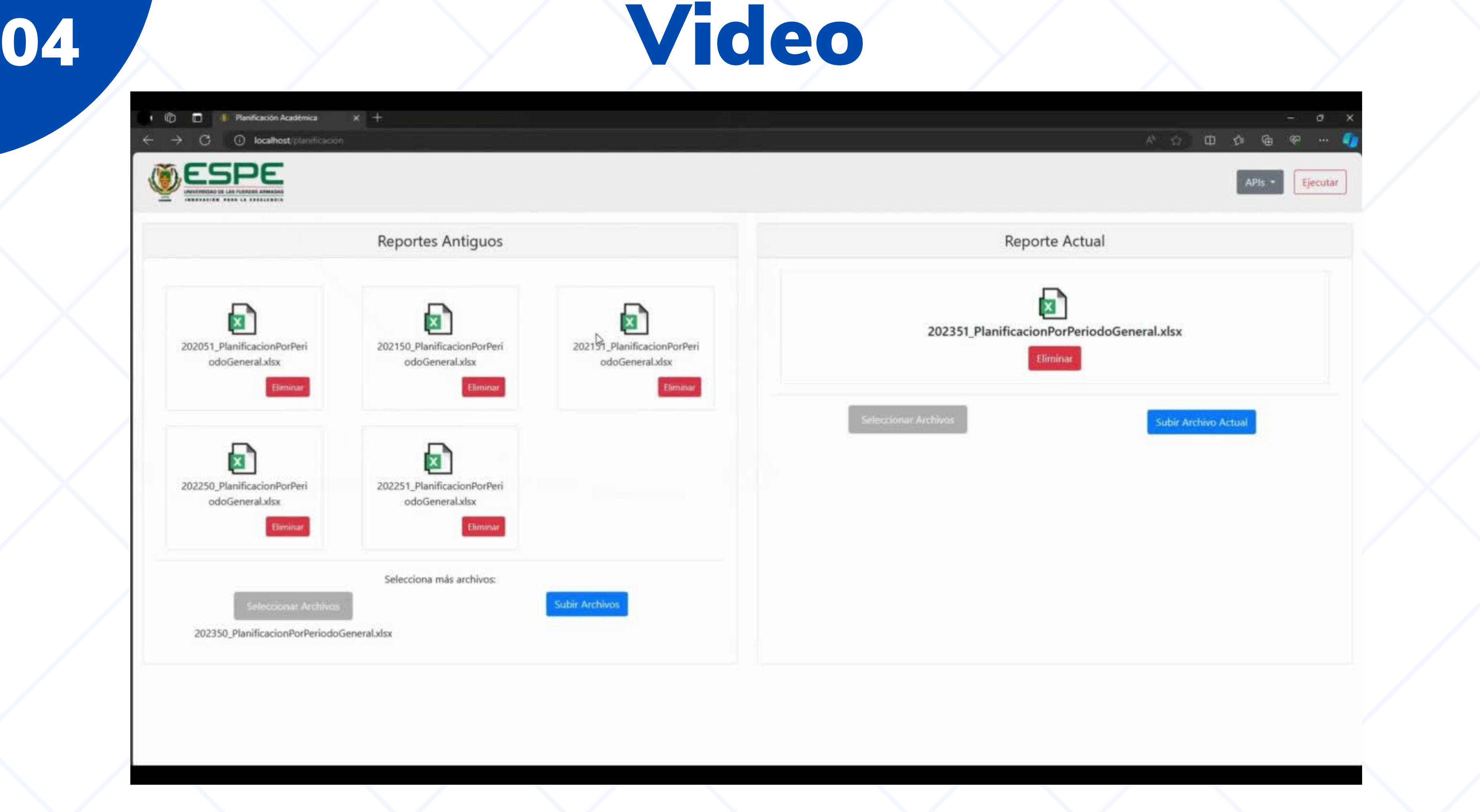

• Se han cumplido todas los requisitos y necesidades indicadas por el personal del Vicerrectorado de docencia. Pues, gracias a la metodología utilizada, Scrum, mediante reuniones periódicas de sprint se logró atender y solventar los puntos críticos del proyecto.

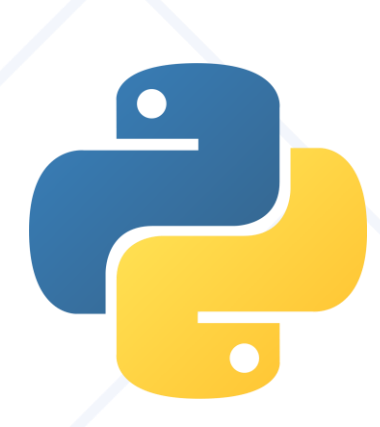

• Los modelos predictivos se implementaron exitosamente gracias al análisis sólido respaldado por el lenguaje de programación Python. Fue la versatilidad y las capacidades de Python las que nos permitieron alcanzar resultados satisfactorios en este proyecto.

# 05 Conclusiones

# Conclusiones

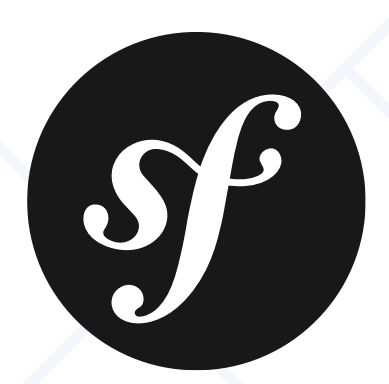

• La conexión exitosa entre la API desarrollada en Symfony y la herramienta Power BI ha traído consigo beneficios significativos para el sistema. Se ha demostrado que esta integración ofrece una mayor capacidad para adaptarse y actualizar los datos de manera flexible, lo cual es fundamental para gestionar eficientemente información que será proyectada en tiempo real.

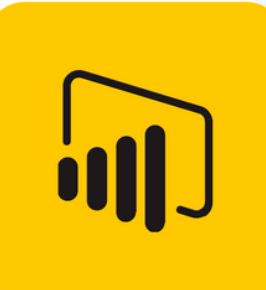

• Además, se ha evidenciado que la implementación de tableros en Power BI optimiza significativamente el análisis de datos a través de reportes detallados, lo que facilita una toma de decisiones más fundamentada y ágil basada en la información presentada.

# 05

# Recomendaciones

Para futuras implementaciones se debe considerar el uso de un modelo de regresión lineal cuando los datos se vuelvan más estacionarios. Esto mejorará la confianza en la precisión y fiabilidad del modelo, dado que los datos ya no varían significativamente en la mayoría de las materias, es probable que se vuelvan más estables, lo que favorece el uso de este tipo de modelo.

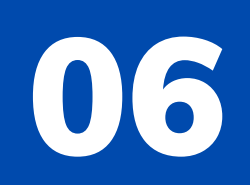

# Trabajos Futuros

Los trabajos futuros se centrarán en validar y estabilizar el prototipo existente para asegurar su cumplimiento con los requisitos establecidos y su correcto funcionamiento. Esto incluirá pruebas durante el próximo periodo académico, para la futura integración potencial del prototipo en la arquitectura universitaria, lo que podría requerir ajustes adicionales para garantizar la compatibilidad y la interoperabilidad con otros sistemas existentes.

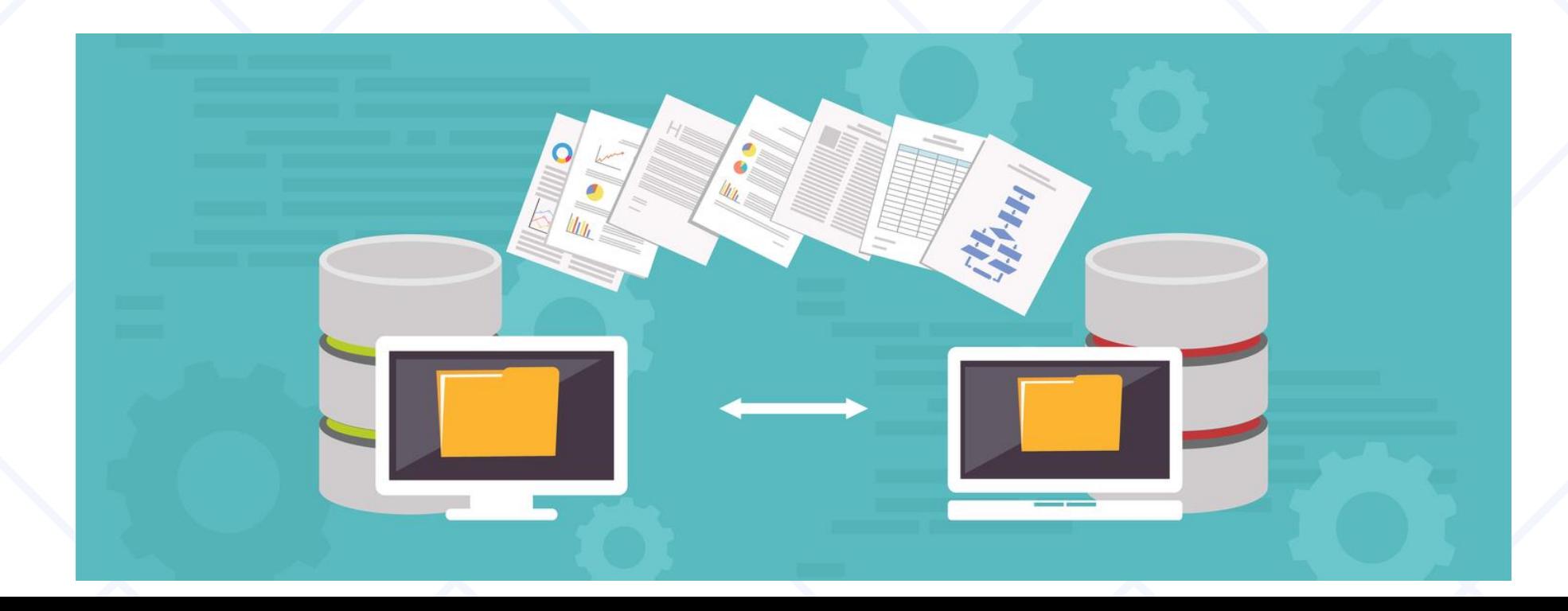

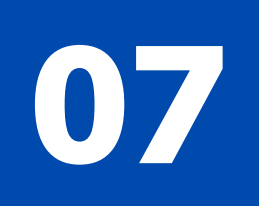

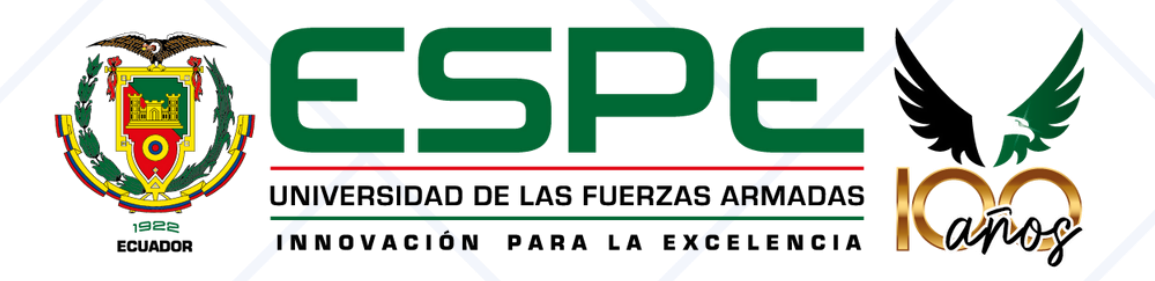

# Gracias

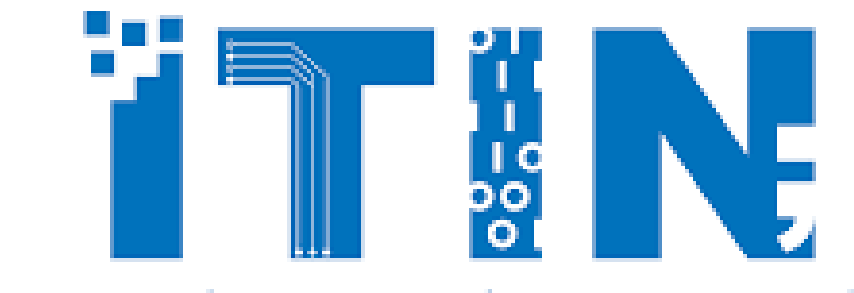

**INGENIERÍA EN TECNOLOGÍAS DE LA INFORMACIÓN**